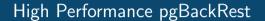

David Steele Crunchy Data

PGCon 2019 May 30, 2019

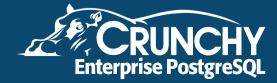

# **Agenda**

- Introduction
- 2 Core Commands
- Archive Push
- Backup
- 6 Archive Get
- 6 Restore
- **7** Other Considerations
- 8 Questions?

## **About the Speaker**

- Principal Architect at Crunchy Data, the Trusted Open Source Enterprise PostgreSQL Leader.
- Actively developing with PostgreSQL since 1999.
- Primary author of pgBackRest and co-author of pgAudit.
- PostgreSQL Contributor.

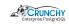

## What is pgBackRest?

pgBackRest aims to be a simple, reliable backup and restore system that can seamlessly scale up to the largest databases and workloads.

pgBackRest has a strong emphasis on performance, including:

- Parallel/asynchronous operation for all core commands
- Backup from Standby
- Advanced configuration for tuning specific commands

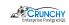

### **Core Commands**

Archive Push

Allows PostgreSQL to push a completed WAL segment to the repository.

Backup

Backup a PostgreSQL cluster.

Archive Get

Allows PostgreSQL to get a completed WAL segment from the repository.

Restore

Restore a PostgreSQL cluster.

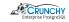

### **Archive Push Features**

- Asynchronous operation
  - Asynchronously scan the archive\_status directory for WAL segments that are ready to be archived.
  - Store status of each WAL segment locally so PostgreSQL can be notified via the archive\_command of success or failure.
  - Written in pure C for performance.
- Parallelism
  - Checksum, compress, encrypt, and transfer in parallel to improve throughput.

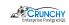

# **Archive Push Configuration**

#### pgbackrest.conf

```
[global:archive-push]
archive-async=y
process-max=4
spool-path=/path/to/spool
```

- The spool-path parameter is optional (defaults to /var/spool/pgbackrest).
- The spool directory must exist for asynchronous operation.
- Note that configuration may be done with environment variables, e.g.
   PGBACKREST\_ARCHIVE\_ASYNC, or the command-line, e.g. --archive-async.

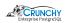

### **Backup Features**

- Backup from Standby
  - Perform most of the backup from a standby to reduce load on the primary.
  - Primary and standby are automatically selected from a list of clusters.
- Parallelism
  - Checksum, compress, encrypt, and transfer in parallel to improve throughput.

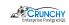

## **Backup Configuration**

### pgbackrest.conf

```
[global:backup]
backup-standby=y
process-max=8

[demo]
pgl-host=pg1
pgl-path=/var/lib/postgresql/10
pg2-host=pg2
pg2-path=/var/lib/postgresql/10
pg3-host=pg3
pg3-path=/var/lib/postgresql/10
```

- The current primary can be in any position in the list of PostgreSQL servers.
- The first live standby found will be used to perform the backup.

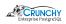

### **Archive Get Features**

- Asynchronous operation
  - Asynchronously build a queue of WAL segments that PostgreSQL will need.
  - Move or copy segments from the queue when requested by restore\_command.
  - The spool directory should be located on the same device as pg\_xlog/pg\_wal for best performance.
  - Written in pure C for performance.
- Parallelism
  - Transfer, decrypt, decompress, and checksum in parallel to improve throughput.

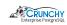

## **Archive Get Configuration**

#### pgbackrest.conf

```
[global:archive-get]
archive-async=y
archive-get-queue-max=1GB
process-max=2
```

- Archive Get generally requires fewer processes than Archive Push because decompression is less CPU-intensive than compression.
- On the other hand, clusters in recovery have more CPU resources to spare.
- The idea is to keep PostgreSQL supplied with WAL so that it doesn't need to wait.

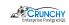

#### **Restore Features**

Restore performance is far more important than backup performance!

- Delta operation
  - Checksum local cluster files to determine what can be preserved.
  - Transfer only files that have changed since the last backup from the repository.
- Parallelism
  - Transfer, decrypt, decompress, and checksum in parallel to improve throughput.

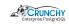

## **Restore Configuration**

### pgbackrest.conf

[global:restore] process-max=16 delta=y

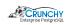

# **High Latency**

The process-max option can be used to speed transfers on high latency storage such as S3.

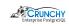

## Compression

The compress-level option can be lowered (e.g. 6 to 3) to reduce the CPU cost of compression. This also reduces the compression ratio, but the time savings are often worth it.

We are introducing 1z4 support soon for a faster alternative to gzip.

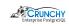

## The Future

The entire project will be migrated to C by the end of 2019. We are adding in many performance enhancements as we go.

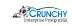

### **Questions?**

```
website: http://www.pgbackrest.org
```

email: david@pgbackrest.org email: david@crunchydata.com

releases: https://github.com/pgbackrest/pgbackrest/releases

slides: https://github.com/dwsteele/conference/releases

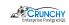